## $<<$ SQL Server 6.5  $>>$

<<SQL Server 6.5 >>

- 13 ISBN 9787111062141
- 10 ISBN 7111062140

出版时间:1999-03

 $(+)$ 

PDF

http://www.tushu007.com

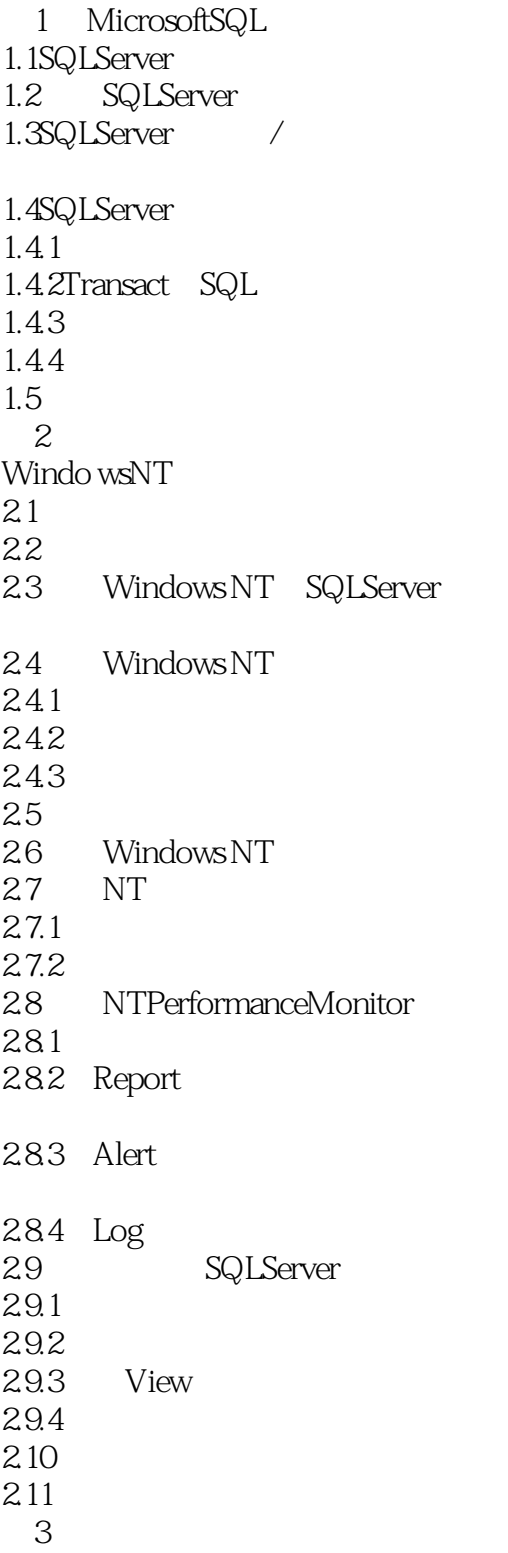

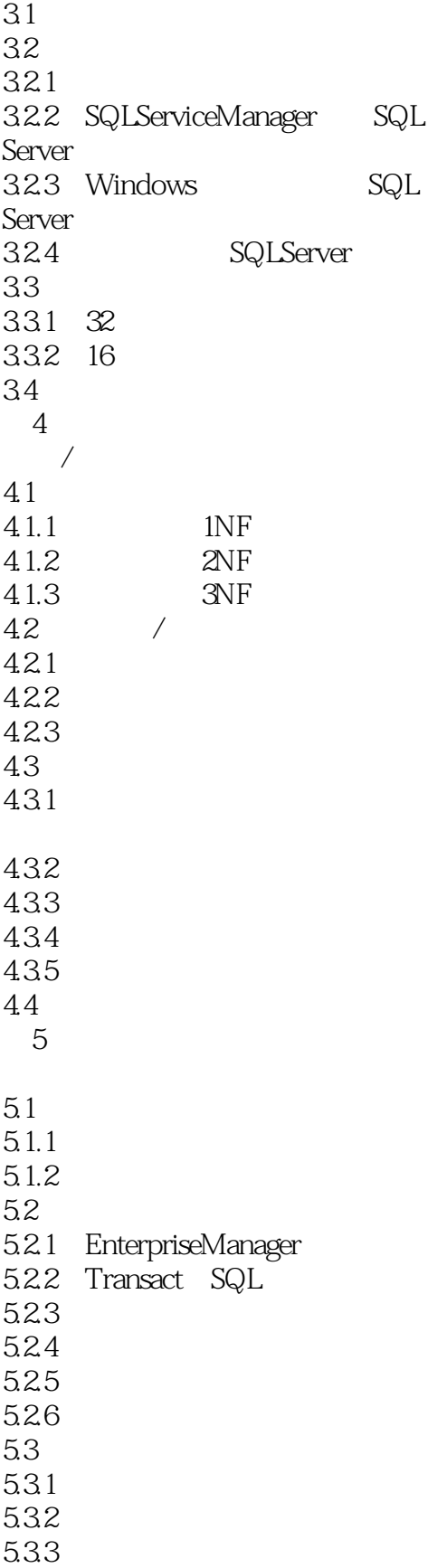

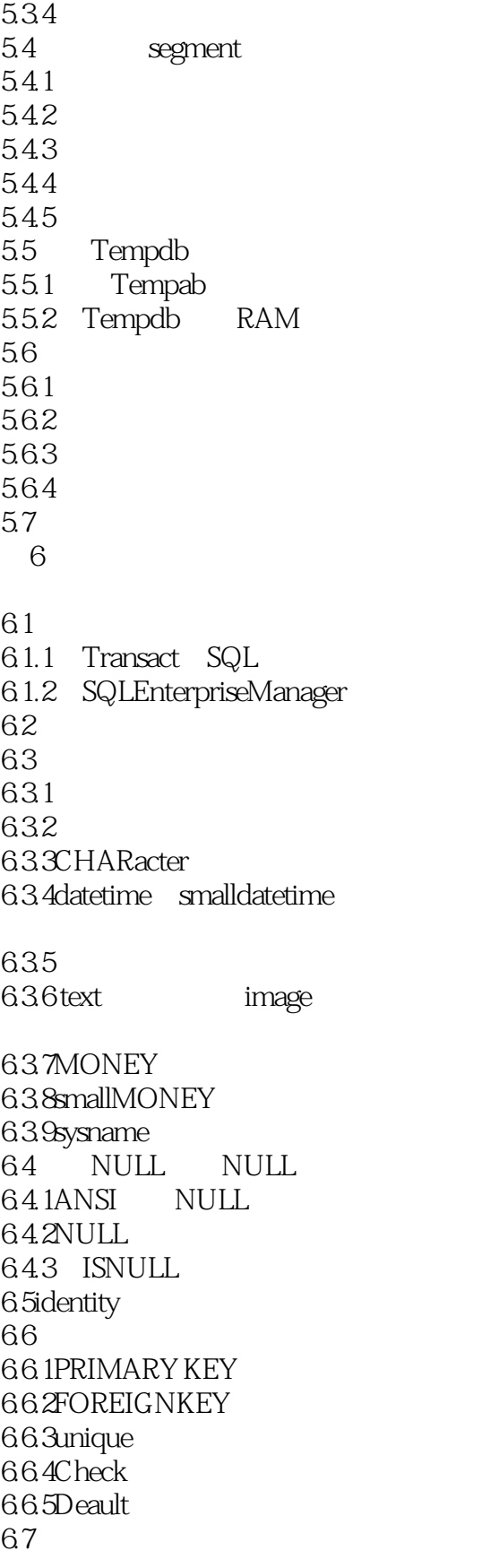

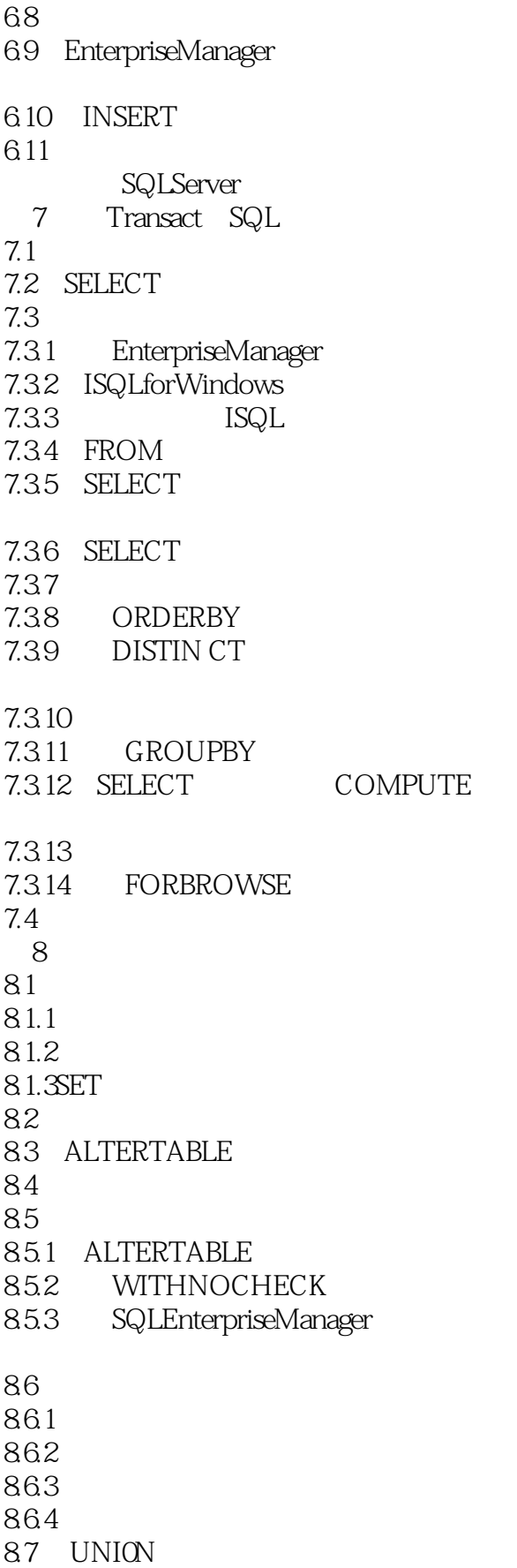

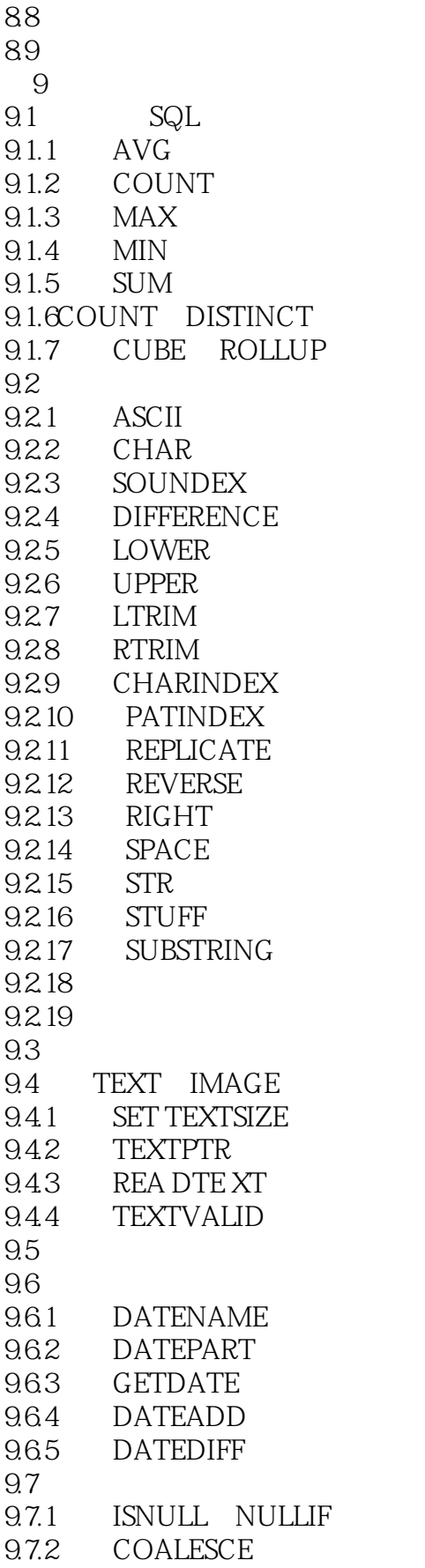

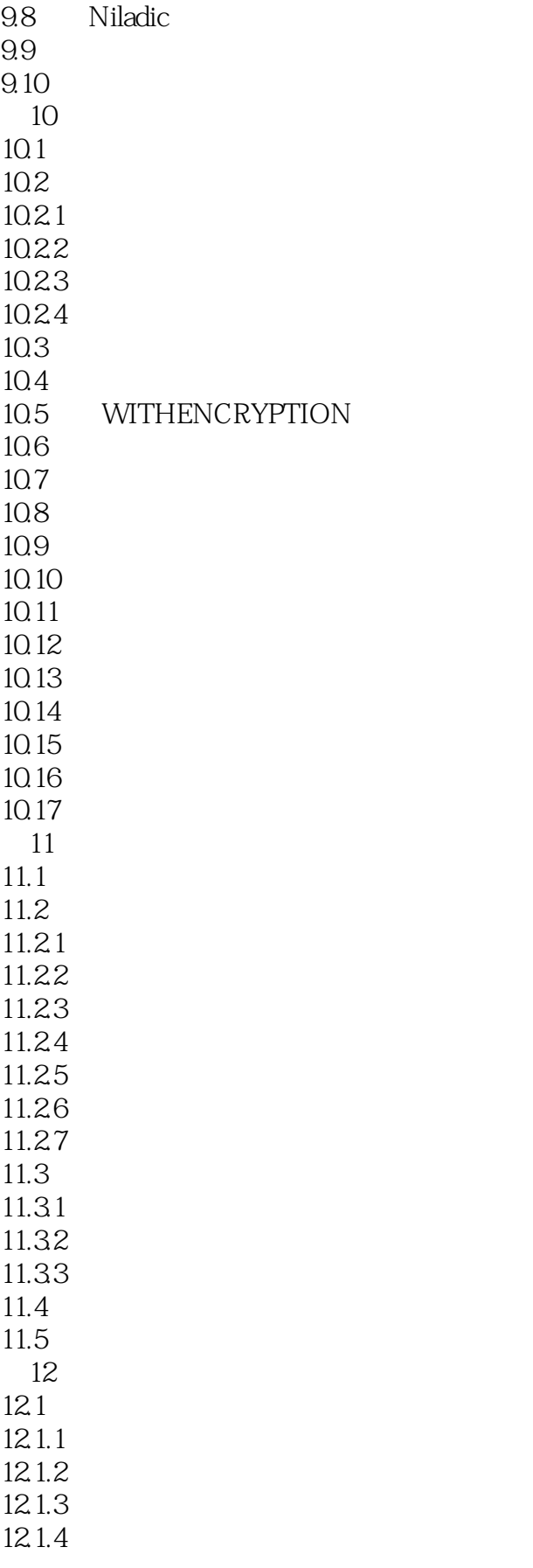

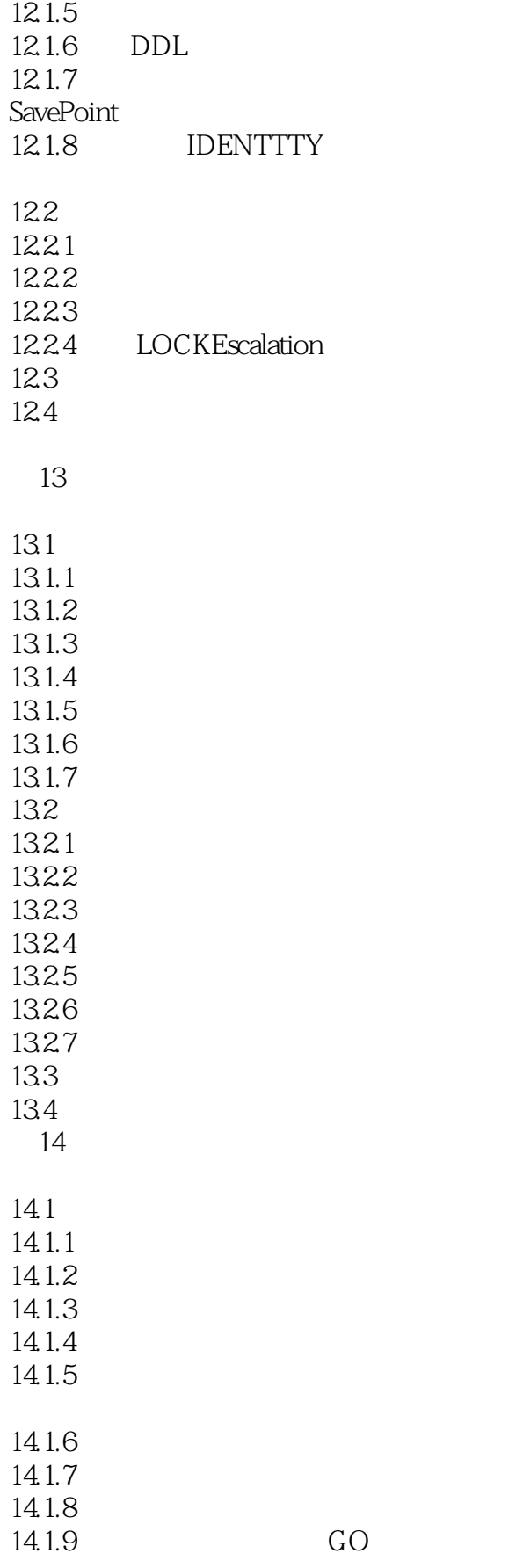

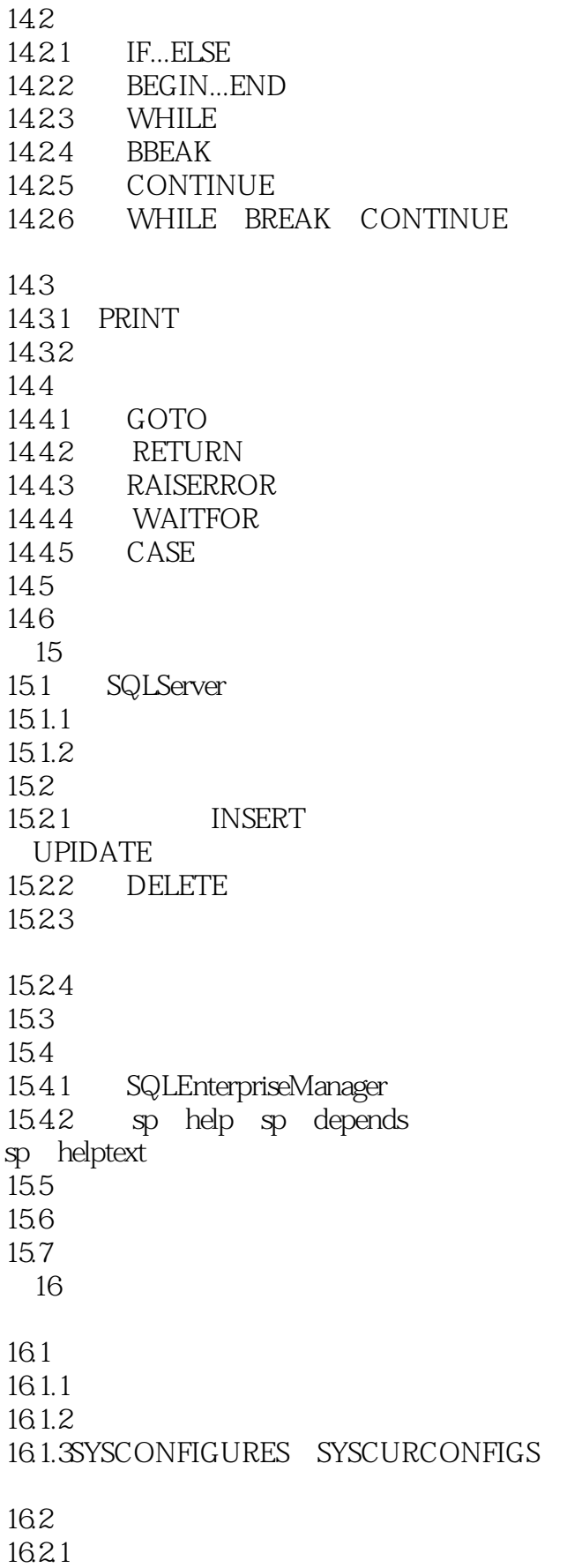

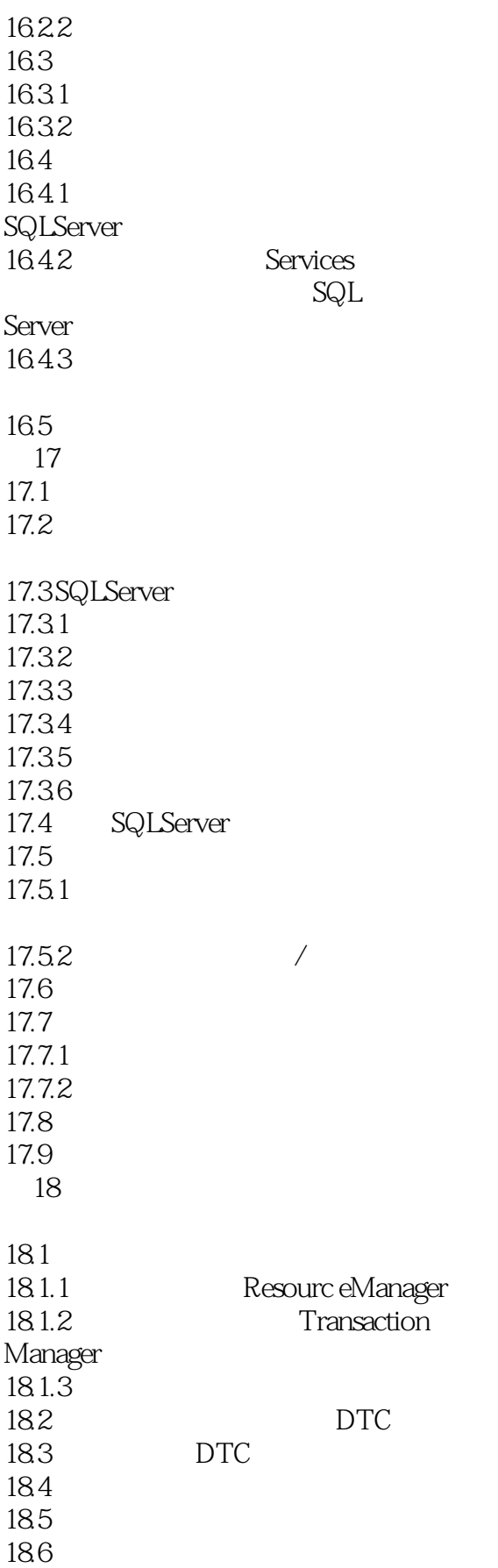

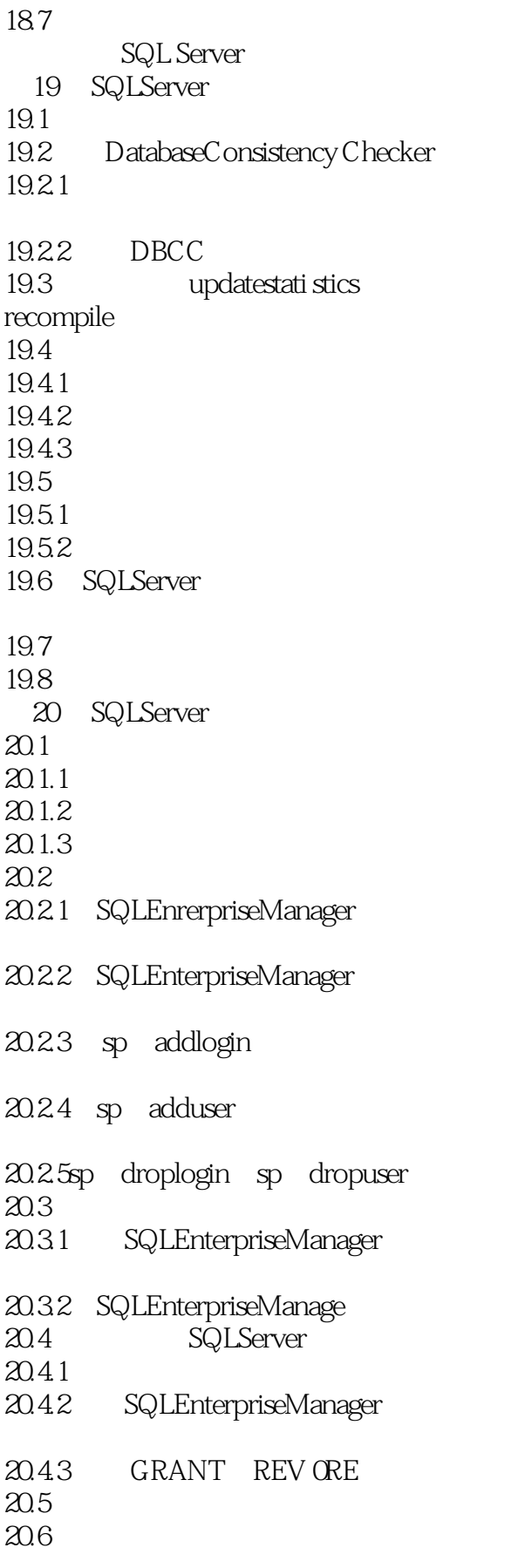

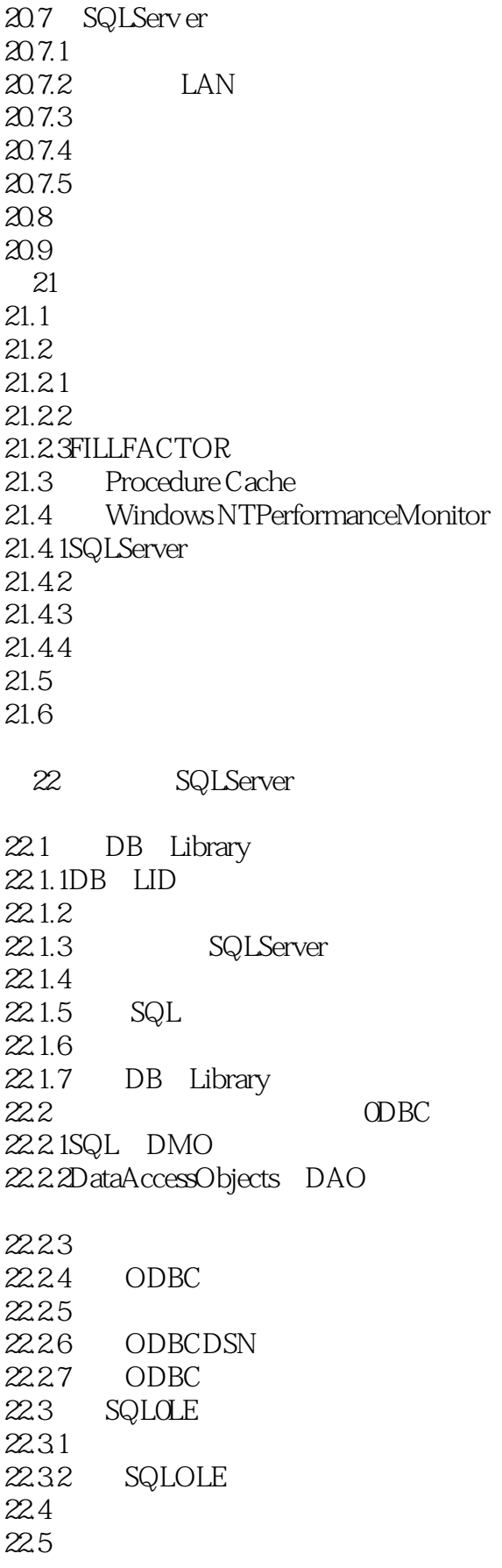

 $\overline{\phantom{a}}$ , tushu007.com

 $<<$ SQL Server 6.5  $>>$ 

23 SQLServer Internet 23.1 InternetDatabaseConnector 23.2 SQLServer ODBC 23.3 MicrosoftAccessDatabase ODBC  $23.4$  $23.5$  Web  $23.5.1$ 23.5.2 23.5.3 23.6InternetDatabaseConnector 23.7 SQLServ er WebPage Wizard 23.7.1SQLServer 23.7.2 Wizard 23.7.3 SQLServer 23.7.4 Web 23.8 IIS ODBC 23.8.1 23.82 23.8.3 IIS SQLServer 23.9 23.9.1 23.92 ActiveX 23.10 AdvancedDataConnector 23.10.1 ADC 23.10.2 HTMLPage  $23.11$ 23.12 第24章 创建和使用光标 24.1 24.2 SQLServer 24.2.1 24.22 24.2.3 24.24 24.25 24.26 24.3 24.4 24.5 24.6 第25章 通过前端产品访问SQLServer

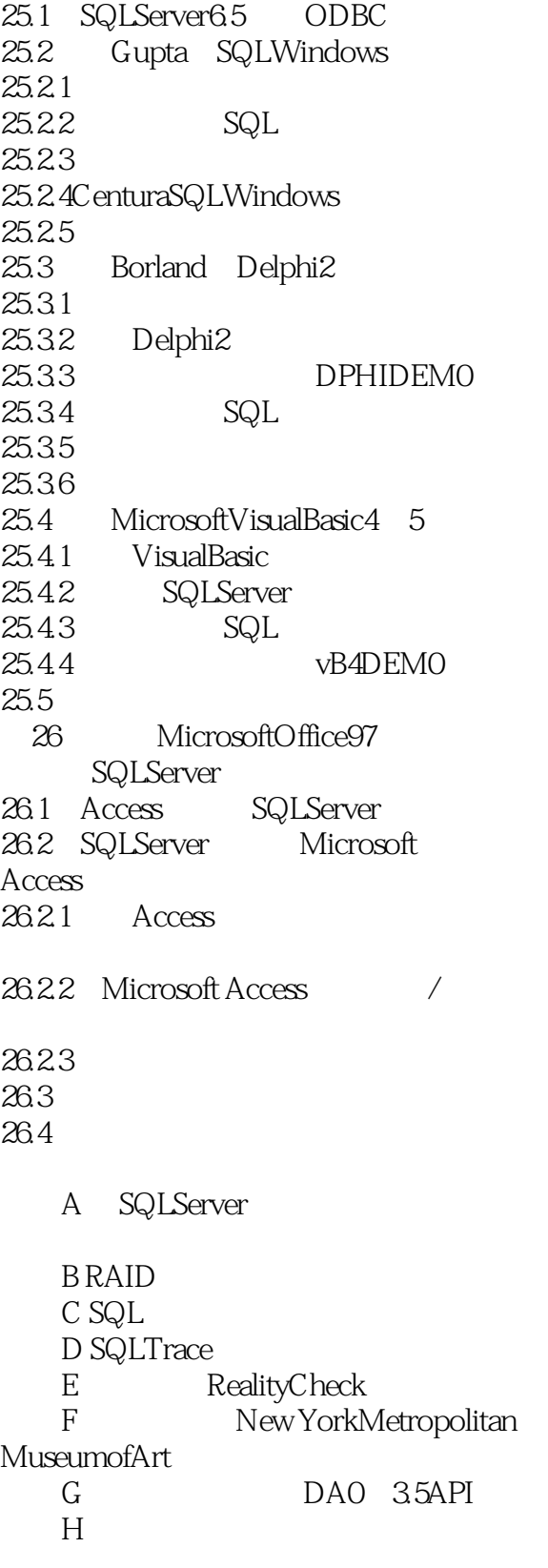

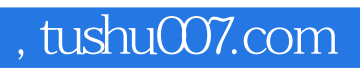

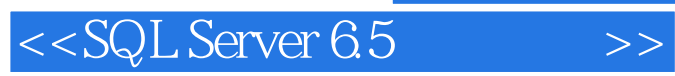

本站所提供下载的PDF图书仅提供预览和简介,请支持正版图书。

更多资源请访问:http://www.tushu007.com